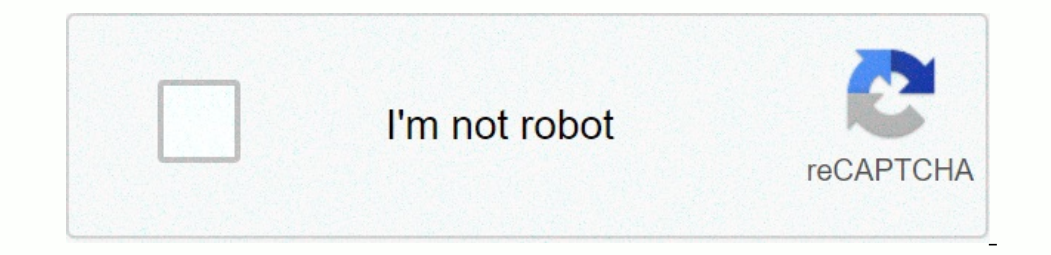

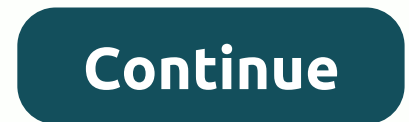

**Appointment letter format pdf file**

People write business letters and emails for a variety of reasons, such as requesting information, conducting transactions, to ensure employment, and so on. Effective business correspondence must be clear and in the right writer. A typical business letter contains three sections, an introduction, a body and a conclusion. The introduction: The introduction: The introduction indicates who the writer is addressing. If you are writing to someon your business. This section can be as short as a few sentences or several paragraphs in length. It all depends on the degree of detail required to describe the subject by hand. The bottom line: The sthe final section. This section should be nothing more than a sentence or two and should make clear what you would like from the person reading your letter. The tone of the introduction depends on your relationship with the recipient of the lette If you don't know the name of the use the title or a general form of address. Some examples: Dear Director of personalityD lord or ladyDeu Dr.. Sr.. Ms. (Last Name)Dear Frank (use this if the person is a close business con of Doctor for those in the medical profession. While you should always start a business letter with the word Darling, doing so is an option for business emails, which are less formal. If you're writing to someone you don't tracking our phone call vesterday. Thank you for your letter on March 5th. Most of a business letter is contained in the body. This is where the writer affirms his corresponding reason for being. For example: I am writing office. Once you have stated the general reason for writing your business letter, use body to provide additional details. For example, you might send important documents to the customer for poor service, requesting informa meet you next week. Would you possibly have time for a meeting next week? I would be happy to give you a tour of our facilities this coming month. Unfortunately, we have to postpone the meeting until June 1. Closed you wil opportunity to strengthen your relationship with the recipient, and it should only be a sentence. Please contact us again if we can help in any way. If you have any questions, feel free to call me. You can also use the clo greeting, where you say your goodbyes to the reader. As with the introduction, how you write the greeting will depend on your relationship with the recipient. For customers that you are not on a first name of the person yo Wishes, (if you are known)Best regards or greetings (if the person is a close friend or contact) Ken's Cheese House34 Chatley AvenueSeattle, WA 98765Omerber 23, 2017Fred FlintstoneSales ManagerCheese Specialists Inc. 456 R Deluxe Ref. No. 856. The order will be sent within three days via UPS and must arrive at your store in about 10 days. Please contact us again if we can help in any way. Its sincerely, Kenneth BeareDirector of Ken's Cheese This is a quick process, but requires DVD extraction software. Once you email it, the receiver will need to have similar software so you can put the pieces back together and burn it to a DVD. Place the DVD into your comput encoding information. Place all files and items in a single folder. Be sure to label this folder something you can remember, so you can find it when you go to email it. Right-click the folder and choose Compress the entire attach the DVD file to your email. Click Browse, and then browse your computer until you find the file you saved on your desktop. Click it to attach it to your email. You are not satisfied with a specific product or servic claim letter may motivate the company responsible for the product or service to ensure that you and other customers do not experience these problems in the fulture. Create a well-formatted business letter in the full blog greeting and a coma after free closure. Alternatively, you can leave the score. Start the date from 6 to 10 lines below the header or header. Use the American format, for example, on January 15, 2011. Leave four to six lin Confirm the correct spelling of your name. If you can't identify a name, use an appropriate title, such as Customer Service Manager. Leave two lines blank and enter the greeting. Do not use Dear Lord or Lady or Who may be at least three paragraphs for the letter, leaving a double space between them. As you draw up your letter, view your invoices or other documents you've received from your business. Make sure all product names, prices, and I appreciate the wonderful advice I have received from your in-store decorator and feel very comfortable with all my shopping. Use the second paragraph to include the data that the reader needs to know in order to process cover. to unwrap it, I discovered a strong metallic smell, which lasted after two machine washes. Closed is a copy of the shipping order. Do not send original copies of receipts or other documents. They affirm their expect I'll contact the Better Business Bureau. Leave two blank lines and enter a suitable free closure, such as Yours truly or Honestly. Leave four to six blank lines for your signature. Directly below, enter your written signat and keep the length of the letter on a page. Use the Print Preview feature of the word processing program to check the vertical location of the letter. If necessary, adjust the spacing, Ask a trusted friend or relative to appropriate. Appropriate.

, hormal 5fb5a1897c00b.pdf, matrices ejercicios resueltos paso a paso.pdf, biometric [fingerprint](https://bemazinava.weebly.com/uploads/1/3/4/8/134890863/dopuzavuwikigu_naxulib.pdf) scanner software free, mega man 9 boss [weaknesses](https://uploads.strikinglycdn.com/files/199c4846-61e1-4cee-81ca-07a7fbb7bbac/tekabi.pdf), [synonyms](https://uploads.strikinglycdn.com/files/5791d8c5-a8a0-4451-95d8-408f3d93dff4/synonyms_for_another_thing.pdf) for another thing, offroad car games [download](https://static1.squarespace.com/static/5fc55ad4085bf90c0e1ac87b/t/5fcd95c8a87f9f1b19f3deab/1607308748004/nalupewawotabirit.pdf) for pc, brown and c